## UNIVERSITY OF CAMBRIDGE INTERNATIONAL EXAMINATIONS

### Cambridge International Diploma in IT Skills Foundation Level

Scheme of Work

5276 **Presentations** Optional Module

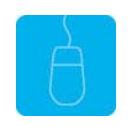

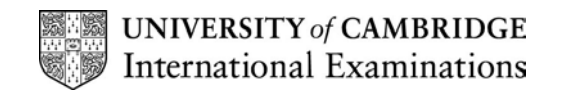

# <www.xtremepapers.net>

#### Introduction

This application is designed to familiarise students with a presentation application. The candidates should possess the skills and knowledge required to understand and perform everyday uses of a presentation package to display information in electronic form for presentation and in paper form for handouts.

Candidates should know how to initialise and close the application and possess competent computer keyboard and mouse skills.

#### What is Assessed in this Module?

Candidates will demonstrate the ability to:

- open an existing presentation
- adjust basic settings
- modify an existing presentation
- create a new presentation
- set up slides for presentation and distribution
- use spell-check and help facilities
- save and print a presentation
- deliver a presentation

#### Underpinning Knowledge

Awareness of how to:

- access the application
- open and modify an existing presentation
- create a new presentation using the help facilities available in PowerPoint
- save and print a presentation prior to delivering to a target audience.

#### Tutor Preparation Required to Deliver this Module

Below is a checklist of what you will need to set up before you run the course. Some of the items, such as an overhead projector, are optional.

You will need to:

- ideally, have one computer (PC) per candidate with MS Windows 95/98/NT/2000/XP and MS PowerPoint 97 / 2000 / 2002 preloaded, but candidates can also share PCs
- create a folder on each PC containing the exercise data from the floppy disc (C:\My Documents) and a folder for candidates to save their work to (C:\My Documents\Trainee)
- ensure that if the PCs are networked, all candidates have been advised of their user name and password
- make sure the PCs are turned OFF before the start of training
- ensure that the candidates have access to a printer local or networked that all trainees can print to
- have an overhead projector and screen OR PC with LCD projector/large monitor
- have flip chart, pens and whiteboard
- have CIE Support Guide
- have name cards, paper and pens for the candidates

## <www.xtremepapers.net>

### General Principles and Procedures

If using a network to deliver this course you may prepare documents showing candidates how to log on.

#### Important Note

This application module is only available for assessment using Microsoft PowerPoint 97, PowerPoint 2000 or PowerPoint 2002.

## <www.xtremepapers.net>

## Scheme of Work

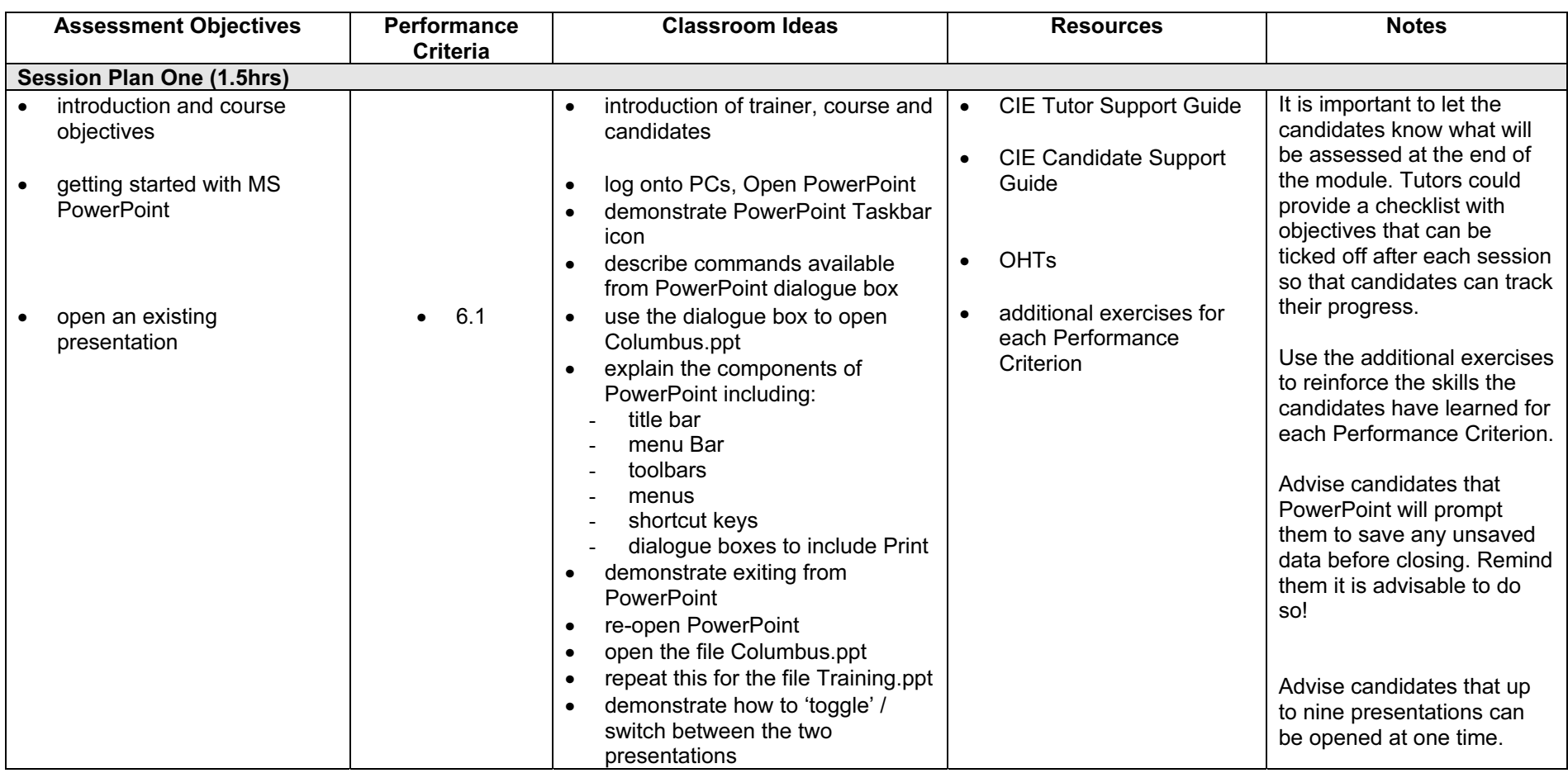

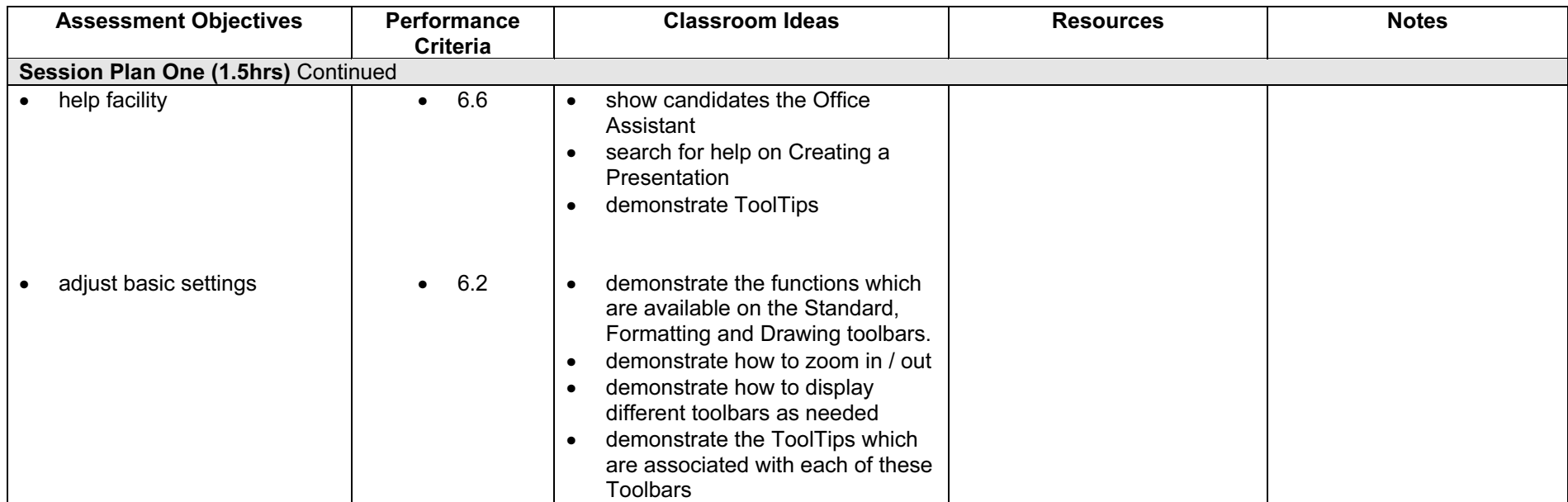

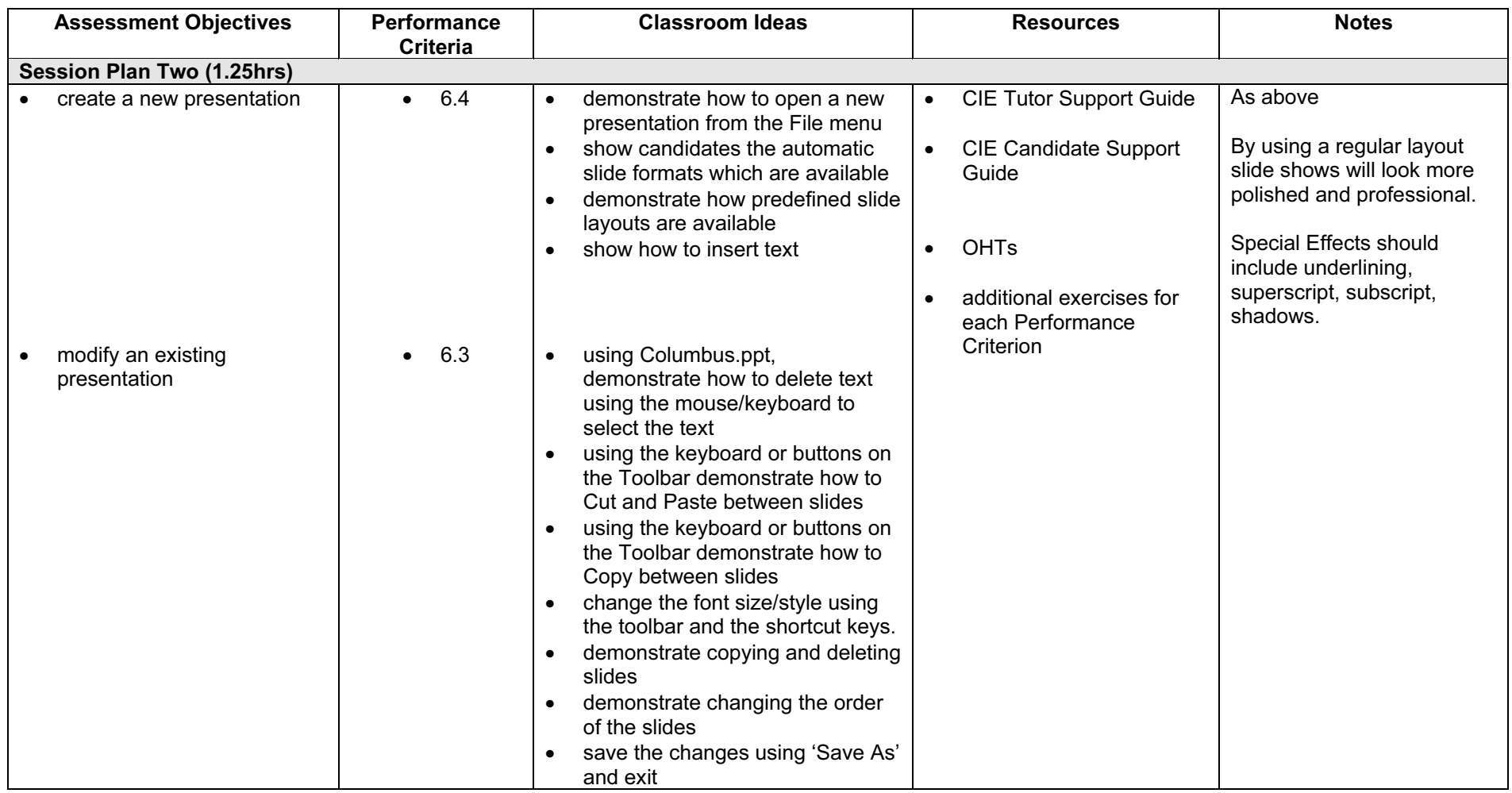

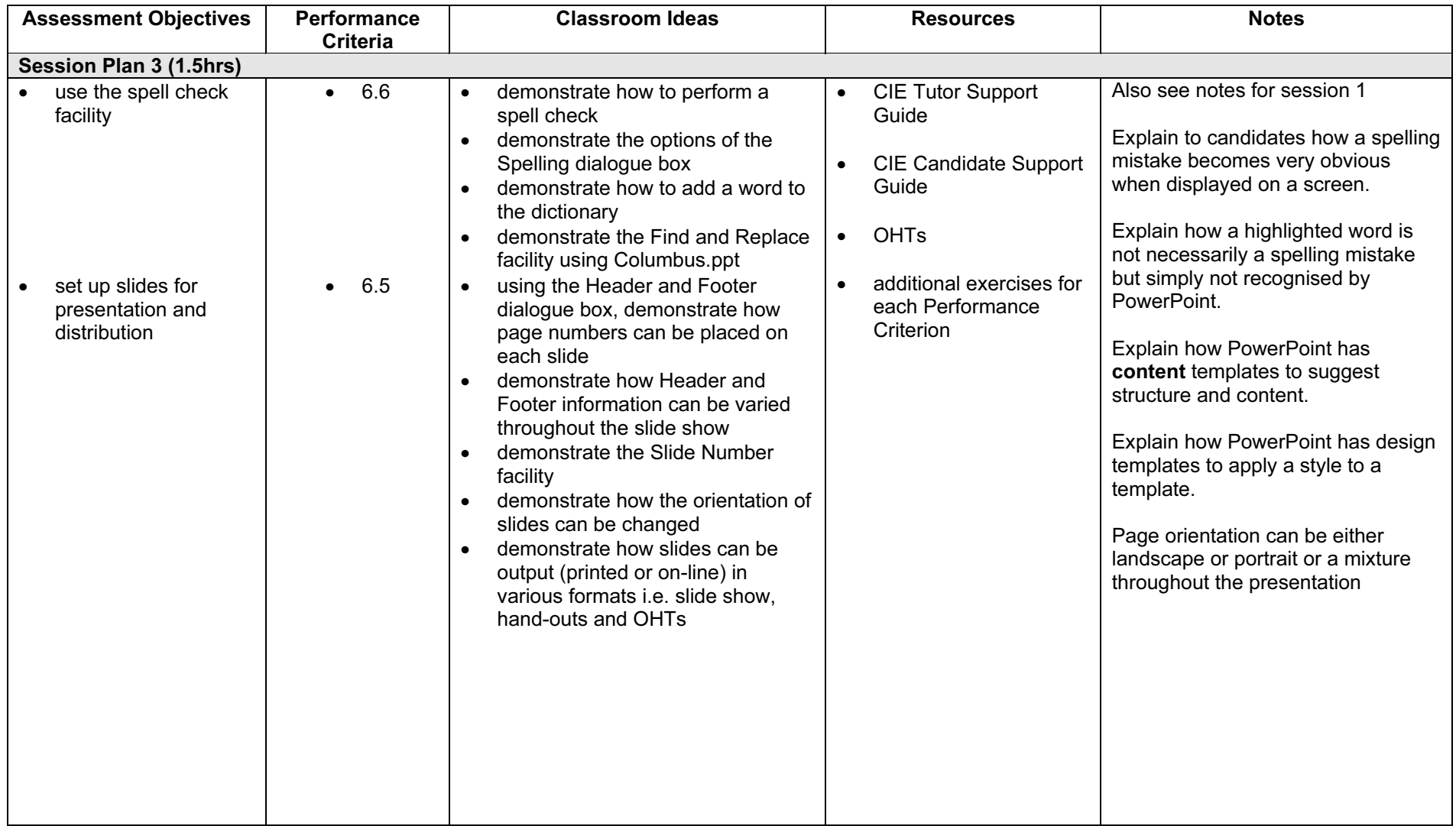

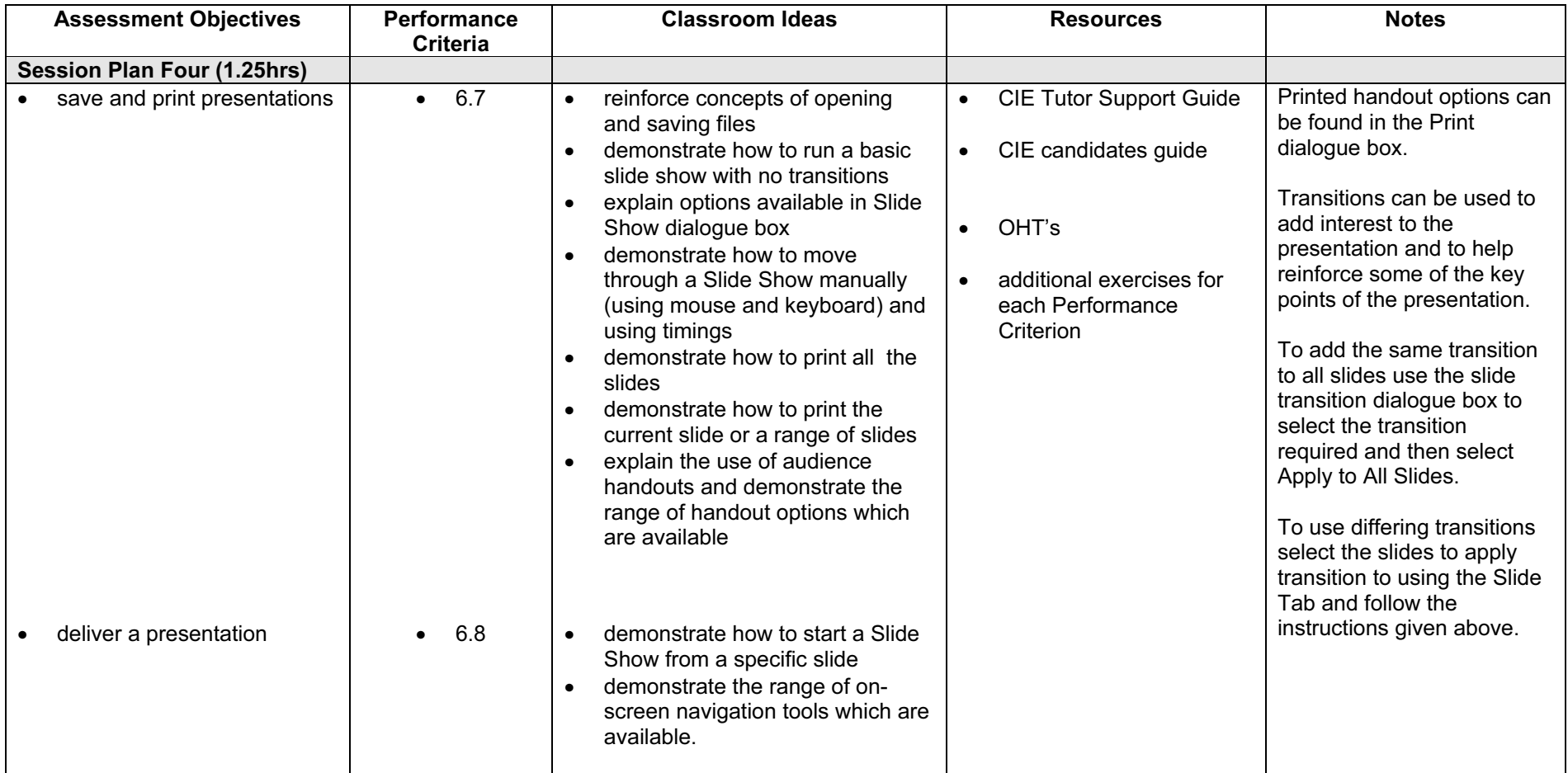

#### Resource List

#### Online Resources

There are many sites available which cover this topic.

<http://www.electricteacher.com/tutorial3.htm>

A user-friendly site with easy to follow tutorials covering Foundation and Standard level skills for PowerPoint

<http://www.microsoft.com/office/powerpoint/default.asp>

The official Microsoft site for PowerPoint. There are plenty of hints and tips on this site with useful screen shots. This site can be accessed in different languages by visiting <http://www.microsoft.com/worldwide>and selecting the appropriate country.

<http://www.mum.edu/helpdesk/tutorials/powerpoint-tut.html>

This site covers all the basic skills and features of PowerPoint. The site is very textual but the content is excellent.

[http://www.iupui.edu/~webtrain/tutorials/powerpoint2000\\_basics.html](http://www.iupui.edu/~webtrain/tutorials/powerpoint2000_basics.html)

A very comprehensive PowerPoint help site for PowerPoint 2000. This site goes into all features of PowerPoint 2000 and is a very good teachers resource site.

<http://www.tutorialfind.com/tutorials/microsoft/powerpoint/default.asp?ct=2&ob=3>

A comprehensive tutorial site covering many areas of ICT. There are many tutorials available covering all levels of student ability

<http://www.ferl.becta.org.uk/>

This site has a wide range of tutorial support for all Microsoft Applications

[http://www.cie.org.uk/CIE/WebSite/UCLESData/Documents/Career%20%26%20Skills%20Aw](http://www.cie.org.uk/CIE/WebSite/UCLESData/Documents/Career%20%26%20Skills%20Awards/IT/Resources/glossary.pdf) ards/IT/Resources/glossary.pdf

A Glossary of Terms is available on the CIE website, which is useful for this module.

#### Books

McBride, P K Skills Award in Information Technology: Foundation Level (Edition 2002) Cambridge University Press ISBN 0521525292

British Computer Society A Glossary of Computing Terms (Edition 1998) Longman ISBN 0582369673

#### Other Resources

The built-in PowerPoint Help files have many hints and tips with a search facility.